# **Memory Management Simulation Interactive Lab Answer Key**

## **Experiments**

1. Keep memory.conf as is. Modify the commands file by entering the following sequence of commands:

// Enter READ/WRITE commands into this file

// READ <OPTIONAL number type: bin/hex/oct> <virtual memory address or random>

// WRITE <OPTIONAL number type: bin/hex/oct> <virtual memory address or random>

READ bin 110 READ bin 111 WRITE hex CB33 WRITE hex FB12 WRITE hex B4A2B READ bin 100000100100000 READ bin 110000010000110 WRITE bin 110011100000000

WRITE random

Now, try running the simulator (type java MemoryManagement commands memory.conf from a command prompt). Press the reset button and then the run button. Take a look at the log file. *The log file is shown below (Figure 1).* Are there any page faults? *Yes*.

If so, where do these occur, and why? *The fifth line (WRITE b4a2b) is virtual page 45, which is not mapped to a physical page. You can tell this by taking a look at the configuration file, where you can see that the last virtual page mapped is 31. The last operation is a random write, which may or may not cause a page fault.* 

> READ 6 ... okay READ 7 ... okay WRITE cb33 ... okay WRITE fb12 ... okay WRITE b4a2b ... page fault READ 4120 ... okay READ 6086 ... okay WRITE 6700 ... okay

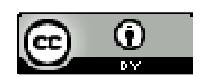

**Figure 1** 

2. Modify the commands file again by entering the following sequence of commands:

READ bin 100 READ bin 010 READ bin 111 WRITE hex cc12 WRITE hex bc35 WRITE random READ bin 111110100000 WRITE 6001 WRITE hex 7563e

Now, try running the simulator (type java MemoryManagement commands memory.conf from a command prompt). Press the reset button and then the run button. Take a look at the log file. Are there any page faults? *Yes.* If so, where do these occur, and why?

*Your results may vary slightly. As long as the write random causes a page fault, then there will be one page fault there. Figure 2 shows the simulator after the page fault. Notice how physical page 0 has now been mapped to virtual page 35. When we try to read virtual page 0 in the next command, notice how there is no longer an associated physical page (see Figure 3). Your log file should look similar to Figure 4. If there was no page fault caused by the random write, then the next read (READ bin 111110100000) should not have a page fault.* 

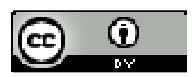

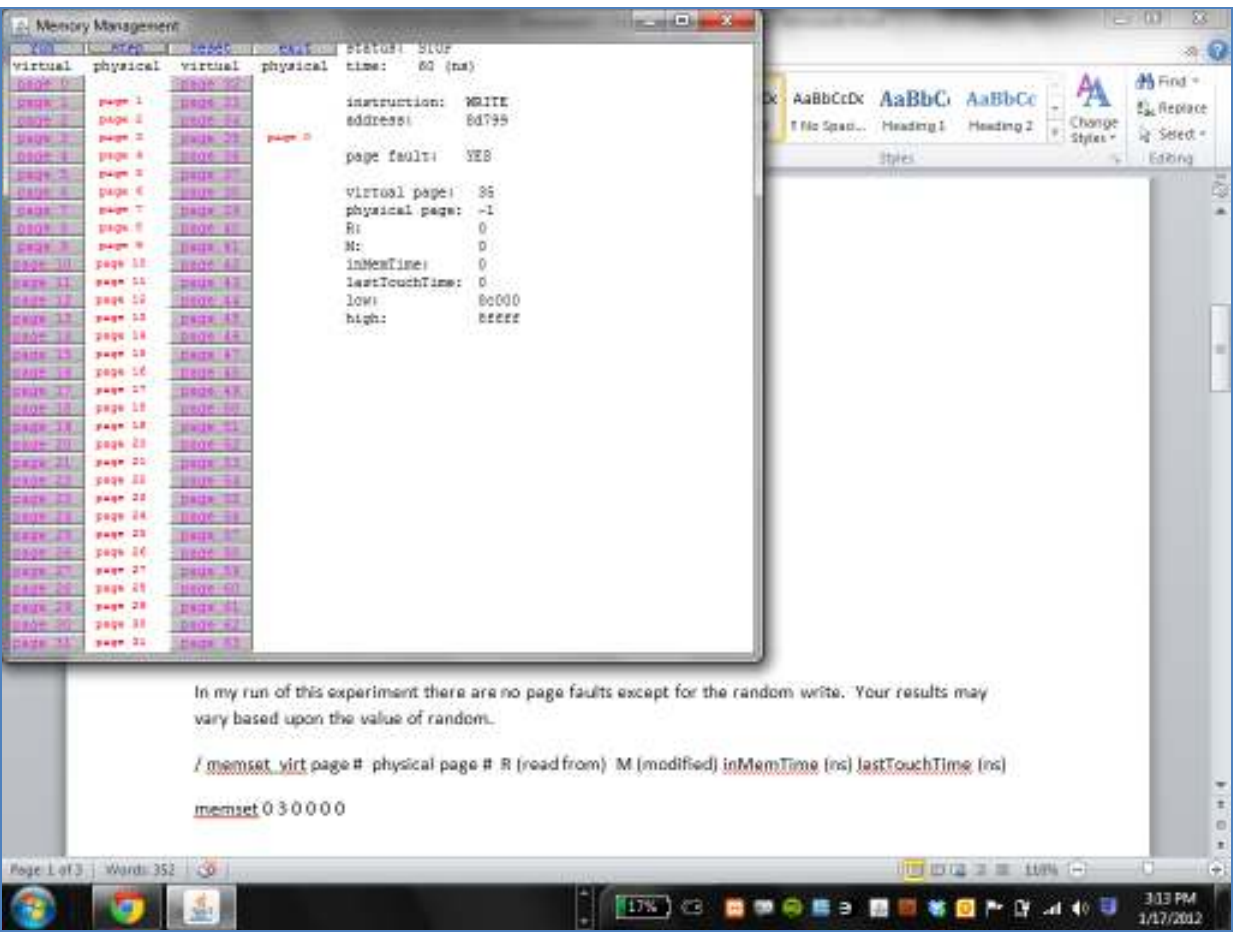

**Figure 2** 

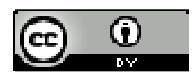

|         | │ Alemory Management                                   |                    |          |                |             |             | o.<br>$\overline{\phantom{a}}$ | $\overline{\mathbf{z}}$ |
|---------|--------------------------------------------------------|--------------------|----------|----------------|-------------|-------------|--------------------------------|-------------------------|
| run     | $\lfloor \ldots \rfloor$ step $\lfloor \ldots \rfloor$ | reset              | exit     | status:        | <b>STOP</b> |             |                                |                         |
| virtual | physical                                               | virtual            | physical | time:          | 70 (ns)     |             |                                |                         |
| page 0  | page 1                                                 | page 32            |          |                |             |             |                                |                         |
| page 1  |                                                        | page 33            |          | instruction:   |             | <b>READ</b> |                                |                         |
| pace 2  | page 2                                                 | page 34            |          | address:       |             | fa0         |                                |                         |
| page.   | page 2                                                 | page 35            | page 0   |                |             |             |                                |                         |
| bade.   | page 4                                                 | page 36            |          | page fault:    |             | <b>YES</b>  |                                |                         |
| page 5  | page 5                                                 | page 37            |          |                |             |             |                                |                         |
| age 6   | page 6                                                 | page 38            |          | virtual page:  |             | O           |                                |                         |
| ame     | page 7                                                 | page 39            |          | physical page: |             | $-1$        |                                |                         |
|         | page 8                                                 | page 40            |          | R:             |             | o           |                                |                         |
| -Q      | page 9                                                 | page 41            |          | <b>M:</b>      |             | 0           |                                |                         |
| acre 10 | page 10                                                | page 42            |          | inMemTime:     |             | ٥           |                                |                         |
| ae 11   | page 11                                                | page 43            |          | lastTouchTime: |             | o           |                                |                         |
| page 12 | page 12                                                | page 44            |          | Low:           |             | 0           |                                |                         |
| aqe 13  | page 13                                                | page 45            |          | high:          |             | 3fff        |                                |                         |
| bage 14 | page 14                                                | page 46            |          |                |             |             |                                |                         |
| waqe 15 | page 15                                                | page 47            |          |                |             |             |                                |                         |
| age 1   | page $16$                                              | page 48            |          |                |             |             |                                |                         |
| ace 1   | page 17                                                | page 49            |          |                |             |             |                                |                         |
| ade 1:  | page 18                                                | page 50            |          |                |             |             |                                |                         |
|         | page 19                                                | page 51            |          |                |             |             |                                |                         |
|         | page 20<br>page 21                                     | page 52<br>page 53 |          |                |             |             |                                |                         |
|         | page 22                                                | page 54            |          |                |             |             |                                |                         |
|         | page 23                                                | page 55            |          |                |             |             |                                |                         |
|         | page 24                                                | page 56            |          |                |             |             |                                |                         |
|         | page 25                                                | page 5             |          |                |             |             |                                |                         |
|         | page 26                                                | page 58            |          |                |             |             |                                |                         |
|         | page 27                                                | page.              |          |                |             |             |                                |                         |
|         | page 28                                                | page 60            |          |                |             |             |                                |                         |
|         | page 29                                                | page 61            |          |                |             |             |                                |                         |
|         | page 30                                                | page.              |          |                |             |             |                                |                         |
|         | page 31                                                |                    |          |                |             |             |                                |                         |
|         |                                                        |                    |          |                |             |             |                                |                         |

**Figure 3** 

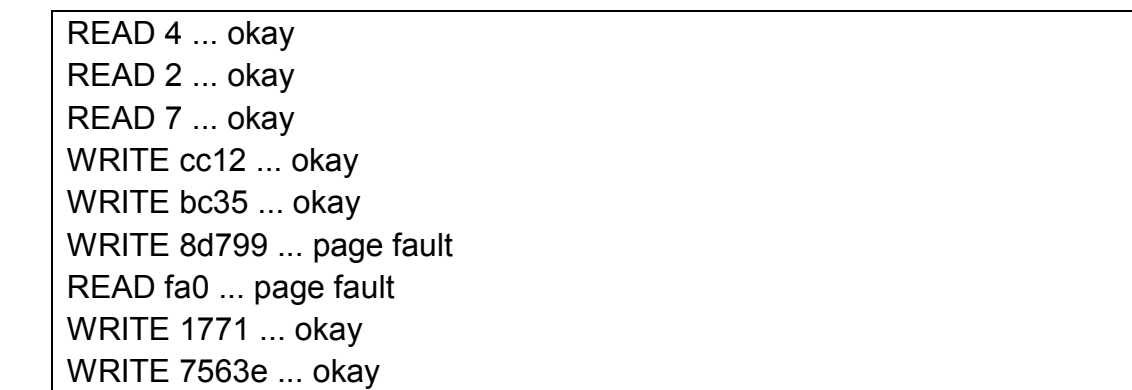

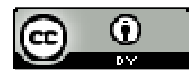

3. Consider a virtual memory system with a page size of 1024. There are eight virtual pages and four physical frames. The page table is shown below:

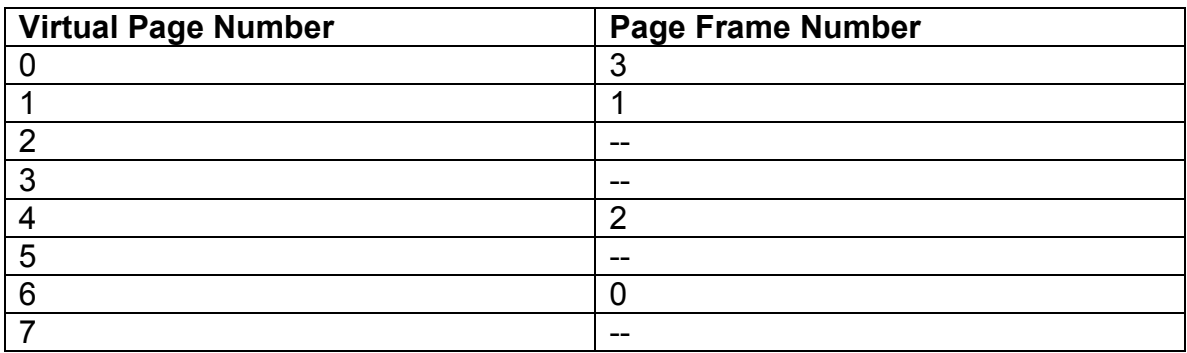

Keep a copy of the original memory.config file. Modify the memory.config file to reflect the page table above. Compare your file to the answer key. *Please see Figure 5 below.*

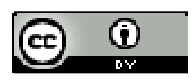

```
// memset virt page # physical page # R (read from) M (modified) inMemTime 
(ns) lastTouchTime (ns) 
memset 0 3 0 0 0 0 
memset 1 1 0 0 0 0 
memset 2 -1 0 0 0 0 
memset 3 -1 0 0 0 0 
memset 4 2 0 0 0 0 
memset 5 -1 0 0 0 0 
memset 6 0 0 0 0 0 
memset 7 -1 0 0 0 0 
// enable_logging 'true' or 'false' 
// When true specify a log_file or leave blank for stdout 
enable_logging true 
// log_file <FILENAME> 
// Where <FILENAME> is the name of the file you want output 
// to be print to. 
log_file tracefile 
// page size, defaults to 2^14 and cannot be greater than 2^26 
// pagesize <single page size (base 10)> or <'power' num (base 2)> 
pagesize 1024 
// addressradix sets the radix in which numerical values are displayed 
// 2 is the default value 
// addressradix <radix> 
addressradix 16 
// numpages sets the number of pages (physical and virtual) 
// 64 is the default value 
// numpages must be at least 2 and no more than 64 
// numpages <num> 
numpages 9
```
#### **Figure 5**

Modify the commands file to test the following operations: READ 750

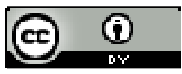

WRITE 1301 READ 2560 READ 4018 WRITE 4495 READ 5180 READ 6437 READ 7263

### Which of these virtual addresses cause page fault? Why?

*2560 needs to access virtual page 2, which does not have a physical page. Figure 6 shows the simulator after the page fault. Now, virtual page 2 maps to physical page 3. Virtual page 0 maps to no physical page.* 

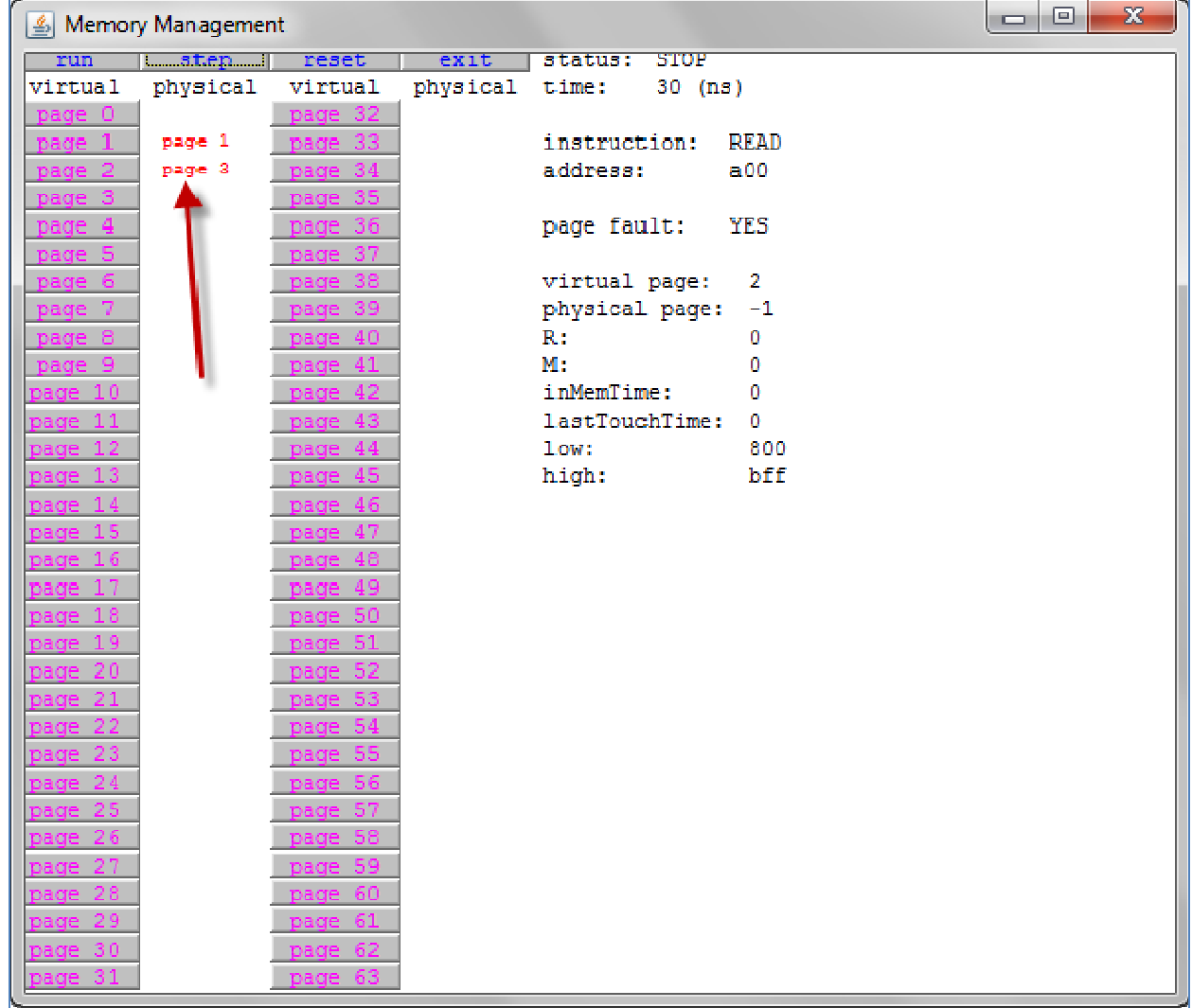

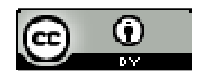

*4018 needs to access virtual page 3, which has no physical page assigned to it. This causes a page fault. Figure 7 shows that virtual page 3 no has physical page 1 assigned to it.* 

|                    | Memory Management |                    |                |                |                 | $\mathbf{x}$<br>$\Box$<br>※ロボト |
|--------------------|-------------------|--------------------|----------------|----------------|-----------------|--------------------------------|
| run                | step              | reset              | exit           | status: STOP   |                 |                                |
| virtual            | physical          | virtual            | physical time: | 40 (ns)        |                 |                                |
| page 0             |                   | page 32            |                |                |                 |                                |
| page 1             |                   | page 33            |                | instruction:   | <b>READ</b>     |                                |
| page 2             | page 3            | page 34            |                | address:       | fb <sub>2</sub> |                                |
| <u>upade 3. .</u>  | page 1            | page 35            |                |                |                 |                                |
| page 4             |                   | page 36            |                | page fault:    | YES             |                                |
| page 5             |                   | page 37            |                |                |                 |                                |
| page 6             |                   | page 38            |                | virtual page:  | 3               |                                |
| page 7             |                   | page 39            |                | physical page: | 1               |                                |
| page 8             |                   | page 40            |                | R:             | 0               |                                |
| page 9             |                   | page 41            |                | $M$ :          | n               |                                |
| page 10            |                   | page 42            |                | inMemTime:     | 10              |                                |
| page 11            |                   | page 43            |                | lastTouchTime: | 10              |                                |
| page 12            |                   | page 44            |                | low:           | C00             |                                |
| page 13            |                   | page 45            |                | high:          | fff             |                                |
| page 14            |                   | page 46            |                |                |                 |                                |
| page 15            |                   | page 47            |                |                |                 |                                |
| page 16            |                   | page 48            |                |                |                 |                                |
| page 17            |                   | page 49            |                |                |                 |                                |
| page 18            |                   | page 50            |                |                |                 |                                |
| page 19            |                   | page 51            |                |                |                 |                                |
| page 20            |                   | page 52            |                |                |                 |                                |
| page 21            |                   | page 53            |                |                |                 |                                |
| page 22            |                   | page 54            |                |                |                 |                                |
| page 23            |                   | page 55            |                |                |                 |                                |
| page 24            |                   | page 56            |                |                |                 |                                |
| page 25<br>page 26 |                   | page 57<br>page 58 |                |                |                 |                                |
| page 27            |                   | page 59            |                |                |                 |                                |
| page 28            |                   | page 60            |                |                |                 |                                |
| page 29            |                   | page 61            |                |                |                 |                                |
| page 30            |                   | page 62            |                |                |                 |                                |
| page 31            |                   | page 63            |                |                |                 |                                |
|                    |                   |                    |                |                |                 |                                |

**Figure 7** 

*5180 is on virtual page 5, and there is no physical page assigned to it. After the page fault, physical page 2 is assigned to virtual page 5.* 

*7263 is on virtual page 7, which has no physical page assigned. After the page fault, physical page 0 is assigned to this virtual page.* 

*When running the simulation, the thing to keep in mind is that a page fault will change the original mapping. You need to pay attention to the simulator screen to keep track of this.* 

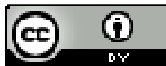

4. Modify a copy of the original memory.config file to map any 8 pages of physical memory to the first 8 pages of virtual memory. Modify a copy of the original commands file to read from one virtual memory address on each of the 64 virtual pages. Run the simulator in single step mode. Which virtual memory addresses caused page faults? Compare your answers to the answer key. *Your results will vary; however, what I am showing here is a representative sample. Figure 8 shows my memory.config file:* 

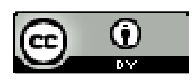

```
// memset virt page # physical page # R (read from) M (modified) inMemTime 
(ns) lastTouchTime (ns) 
memset 0 12 0 0 0 0 
memset 1 1 0 0 0 0 
memset 2 23 0 0 0 0 
memset 3 11 0 0 0 0 
memset 4 15 0 0 0 0 
memset 5 5 0 0 0 0 
memset 6 3 0 0 0 0 
memset 7 9 0 0 0 0 
// enable_logging 'true' or 'false' 
// When true specify a log_file or leave blank for stdout 
enable_logging true 
// log_file <FILENAME> 
// Where <FILENAME> is the name of the file you want output 
// to be print to. 
log_file tracefile 
// page size, defaults to 2^14 and cannot be greater than 2^26 
// pagesize <single page size (base 10)> or <'power' num (base 2)> 
pagesize 16384 
// addressradix sets the radix in which numerical values are displayed 
// 2 is the default value 
// addressradix <radix> 
addressradix 16 
// numpages sets the number of pages (physical and virtual) 
// 64 is the default value 
// numpages must be at least 2 and no more than 64 
// numpages <num> 
numpages 64
```
 **Figure 8** 

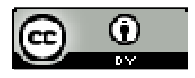

*I used the following commands file:* 

*READ 11386 READ 22383 READ 37141 READ 59601 READ 78117 READ 85765 READ 99924 READ 119460 READ 133556 READ 154951 READ 174278 READ 185627 READ 212108 READ 213915 READ 235100 READ 259602 READ 266951 READ 285726 READ 295471 READ 313990 READ 334896 READ 358839 READ 371307 READ 379050 READ 407997 READ 419199 READ 436136 READ 455435 READ 464743 READ 484808 READ 495559 READ 520154 READ 527247 READ 544486 READ 571445 READ 574648* 

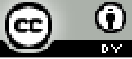

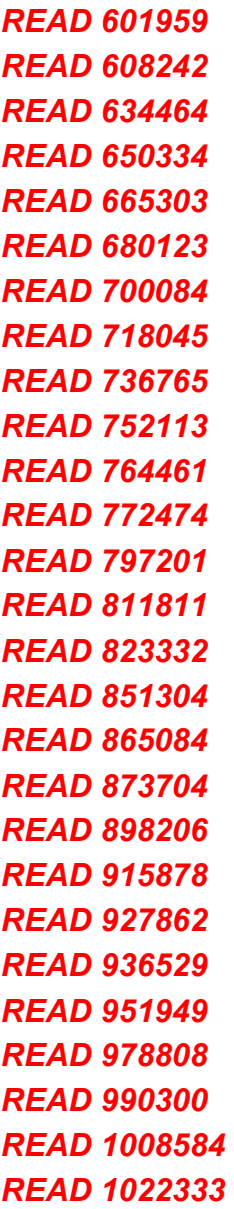

*When the simulator runs, the mapping will be done as specified. The simulator also maps out the remaining virtual pages up to 31. Any memory request to a virtual page over 31 will cause a page fault.* 

#### **Question**

1. Based on what you have seen with the experiments, what page replacement algorithm is being used by the MOSS memory management simulator?

*First-in First-out, which services each request sequentially.* 

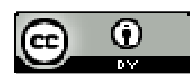